# **ADARES Error and Warning Messages**

This document describes general and warning ADARES messages.

- [ADARES Errors \(ERROR-121 ERROR-172\)](#page-0-0)
- [ADARES Warning Messages](#page-11-0)

## <span id="page-0-0"></span>**ADARES Errors (ERROR-121 - ERROR-172)**

### **Overview of Messages**

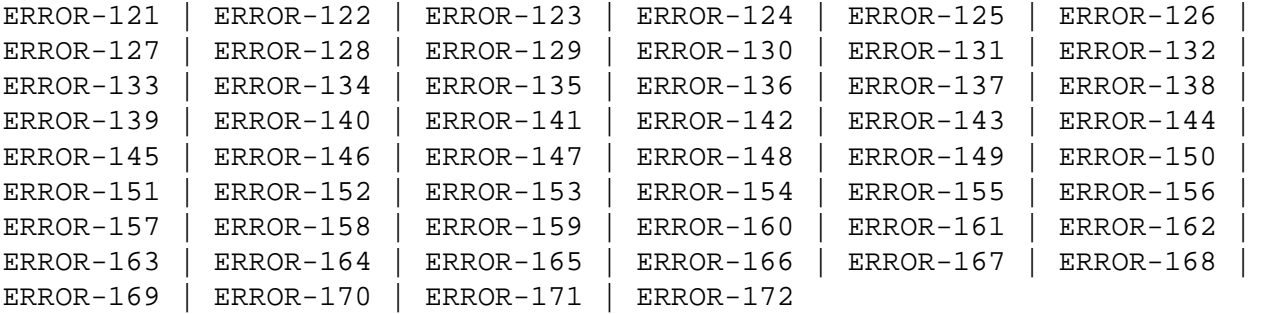

#### <span id="page-0-1"></span>**ERROR-121 Protection log number mismatch**

- **Explanation** The protection log number specified by the PLOGNUM/FROMPLOG parameter could not be found on the input log tape.
- **User Action:** Supply a correct protection log data set and rerun the job.

#### <span id="page-0-2"></span>**ERROR-122 FROMCP/FROMBLK not found**

- **Explanation** The start checkpoint/block number specified in the FROMCP/ FROMBLK parameter could not be found on the protection log number "log-number" (the actual log number is shown in the message text).
- **User Action:** Supply the correct parameter value and rerun the job.

#### <span id="page-0-3"></span>**ERROR-123 Ending block number not found**

- **Explanation** The block number specified in the TOBLK parameter could not be found on the protection log input.
- <span id="page-0-4"></span>**User Action:** Supply the correct parameter value and rerun the job.

#### **ERROR-124 Invalid log number specification**

- **Explanation** The nucleus is not able to obtain the number of the last block written to the sequential protection log data set for the requested session"session-id".
- **User Action:** If there is a valid EOF mark on the input data set, add the NONUC parameter and rerun the job.

#### <span id="page-1-0"></span>**ERROR-125 Dual log modified during copy run**

**Explanation** User exit 2 of the nucleus is

- used: the copy run was started twice using the exit; or
- not used: the nucleus started writing to the part of the dual log being copied before the copy run finished.
- **User Action:** Save the ADARES output and contact your Software AG technical support representative.

#### <span id="page-1-1"></span>**ERROR-126 Invalid FROMBLK/FROMCP/TOBLK/TOCP values**

- **Explanation** Missing or invalid FROMCP or TOCP specification.
- **User Action:** See the Adabas Utilities documentation for further information.
- <span id="page-1-2"></span>**ERROR-127 Database ID mismatch**
- **Explanation** The ADARUN DBID is "dbid-a", but the DDSIIN input data set contains data for DBID "dbid-b", on block "block-number", "session-id". Either the wrong database is accessed, or the utility input parameter specifies a wrong database ID.
- **User Action:** Correct the error and rerun the job.

#### <span id="page-1-3"></span>**ERROR-128 Inconsistent file list**

- **Explanation** File "file-number" is either a coupled file or part of an expanded file; however, not all corresponding files have been included in the file list.
- <span id="page-1-4"></span>**User Action:** Supply a correct file list, or specify the IGNORECOUPLE/IGNOREEXP parameters, then rerun the ADARES job.

<span id="page-2-4"></span><span id="page-2-3"></span><span id="page-2-2"></span><span id="page-2-1"></span><span id="page-2-0"></span>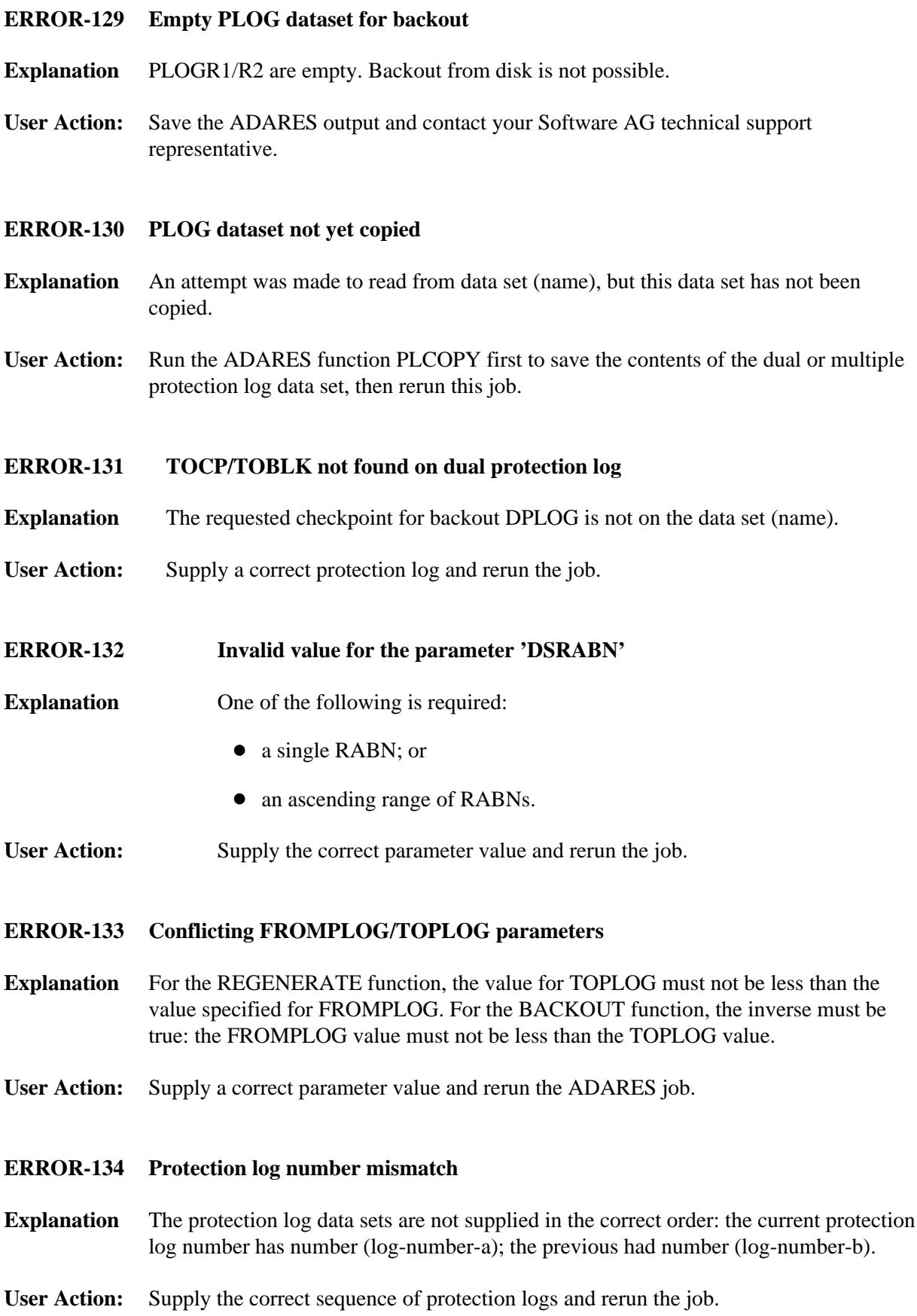

#### <span id="page-3-0"></span>**ERROR-135 TOBLK/TOCP not found on sequential protection log**

- **Explanation** The specified TOBLK does not contain the TOCP. The input has been processed, including the block specified by TOBLK.
- **User Action:** Supply the correct parameter value and rerun the ADARES job.

#### <span id="page-3-1"></span>**ERROR-136 Invalid block number found**

- **Explanation** The blocks of the current PLOG are not supplied in the correct order, or the first block of a PLOG does not have number 1. The block just read has number (block-number) on protection log number (log-number). The displayed message text contains actual block and log numbers.
- **User Action:** Supply the correct sequence of protection logs and rerun the job.

#### <span id="page-3-2"></span>**ERROR-137 Missing function parameter**

- **Explanation** The ADARES statement did not specify an ADARES function.
- **User Action:** Supply an ADARES function (BACKOUT, CLCOPY, COPY, MERGE, PLCOPY, REGENERATE, REPAIR) and rerun the ADARES job.

#### <span id="page-3-3"></span>**ERROR-138 DBID mismatch**

- **Explanation** On PLOG number (log-number), block number (block-number), DBID (dbid-a) was found, but the PLOG DBID parameter value is (dbid-b).
- **User Action:** Supply the correct PLOG tapes and rerun the ADARES job.
- <span id="page-3-4"></span>**ERROR-139 DDSIIN input error**
- **Explanation** Sessions to be copied include both PLOG and SAVE sessions.
- **User Action:** Supply the correct input tapes and rerun the ADARES job.

#### <span id="page-3-5"></span>**ERROR-140 DDSIIN input error**

- **Explanation** Timestamps are not ascending in session number "session-id". The block in error has number (block-number).
- <span id="page-3-6"></span>**User Action:** Supply the correct input tapes and rerun the ADARES job.

<span id="page-4-4"></span><span id="page-4-3"></span><span id="page-4-2"></span><span id="page-4-1"></span><span id="page-4-0"></span>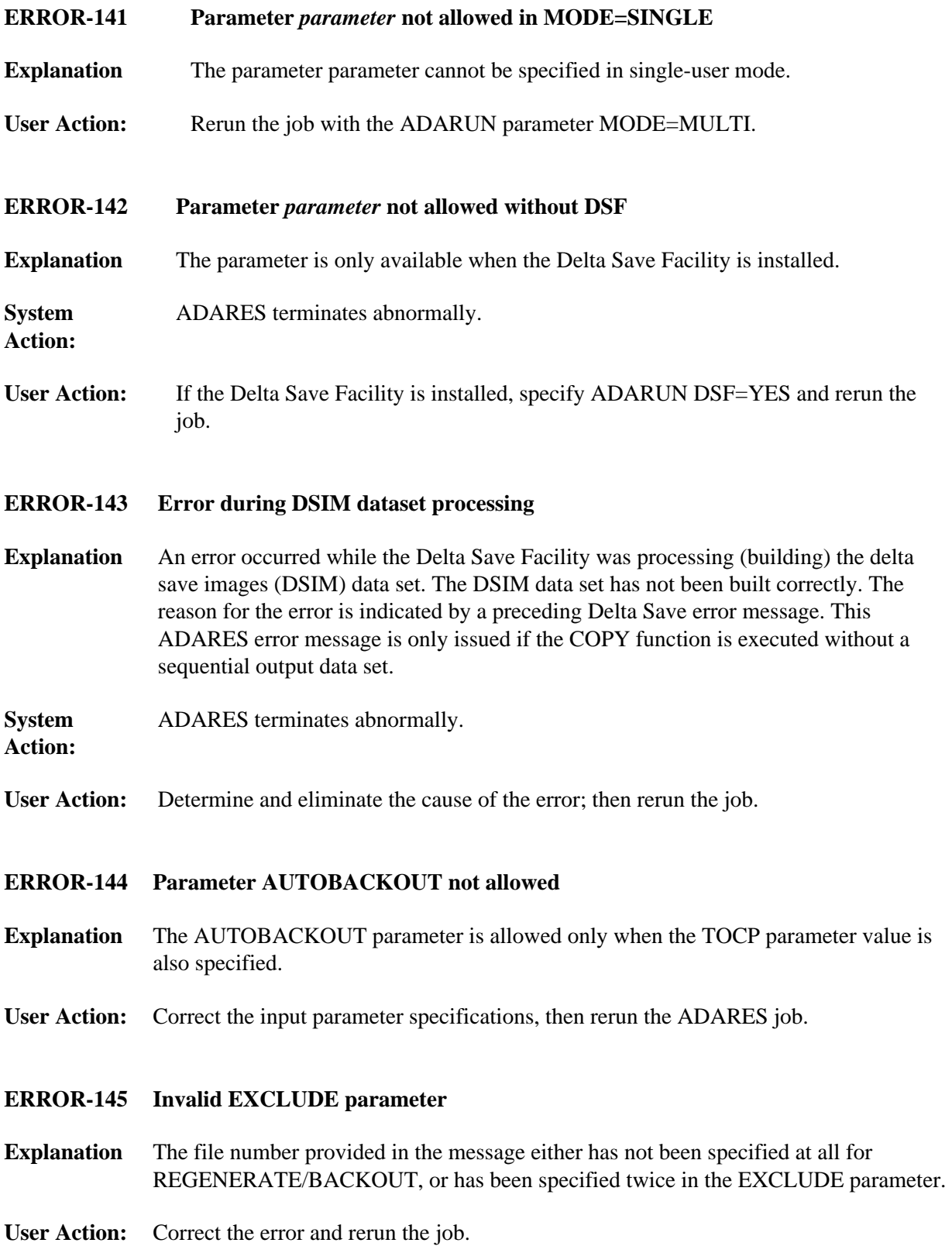

<span id="page-5-0"></span>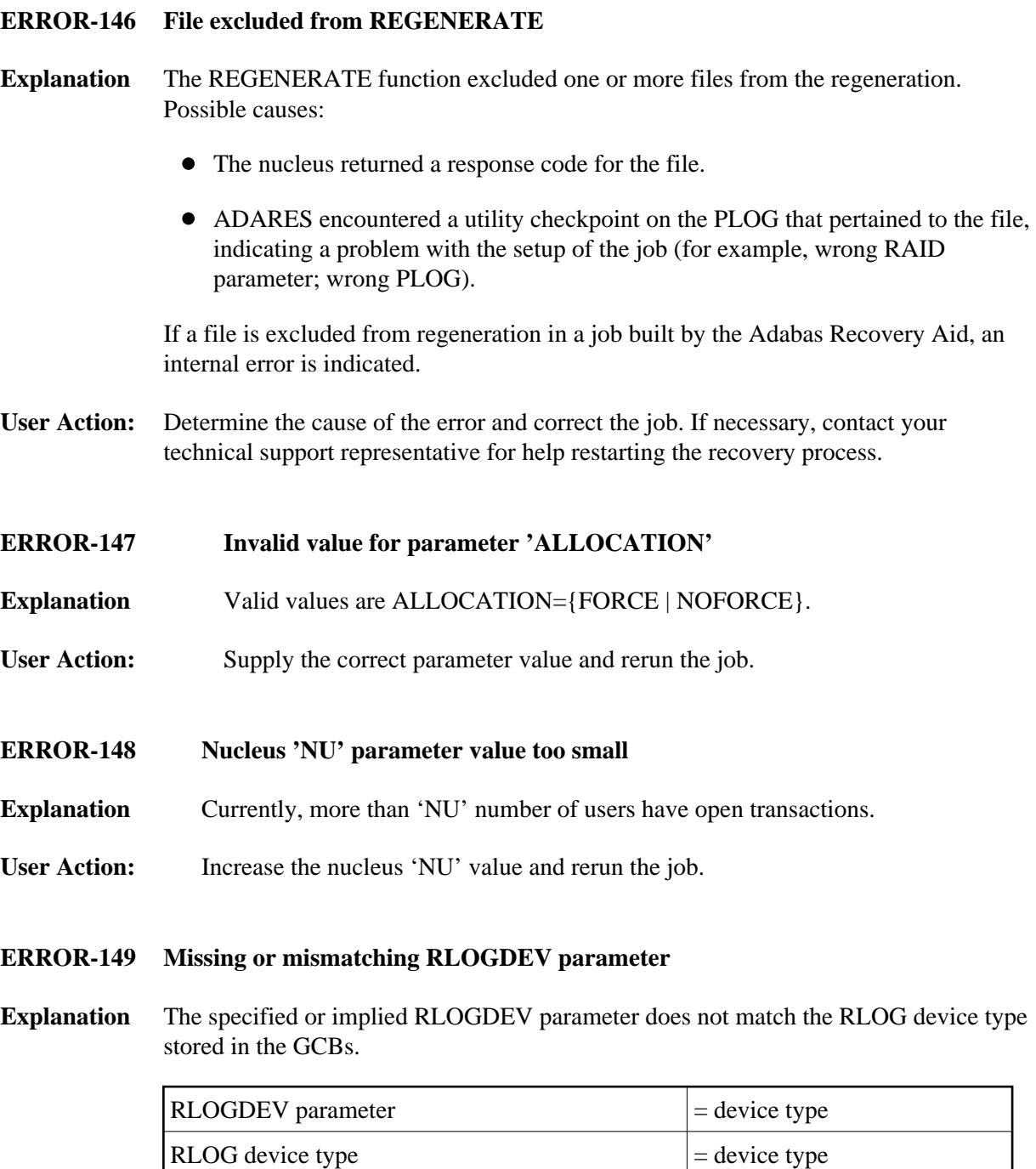

<span id="page-5-1"></span>The RLOGDEV parameter must be correct so that ADARES COPY/PLCOPY executions can be recorded in the recovery log even if the GCBs have been damaged.

<span id="page-5-3"></span><span id="page-5-2"></span>**User Action:** Supply the correct parameter value and rerun the job.

#### **ERROR-150 Error occurred during CLCOPY, PLCOPY, or PPT DEQ**

- **Explanation** An error occurred while dequeuing multiple protection or command logs during the copy process in a nucleus cluster environment.
- **User Action:** Contact your Software AG technical support representative.

#### <span id="page-6-0"></span>**ERROR-151 Error occurred during CLCOPY, PLCOPY, or PPT ENQ**

- **Explanation** An error occurred while enqueuing multiple protection or command logs during the copy process in a nucleus cluster environment.
- **User Action:** Contact your Software AG technical support representative.

#### <span id="page-6-1"></span>**ERROR-152 ADARES BACKOUT DPLOG not allowed for a cluster database.**

- **Explanation** The ADARES function BACKOUT DPLOG may not be used for an Adabas cluster database. ADARES BACKOUT may be used, but a merged protection log is required as input.
- **User Action:** Use the PLCOPY function to merge the protection logs and supply the sequential data set.

#### <span id="page-6-2"></span>**ERROR-153 Invalid NUMLOG parameter specified The value specified was** *nn*

- **Explanation** When manually merging command logs in an Adabas cluster environment, the NUMLOG parameter maximum number is 32.
- **User Action:** Specify the correct number of cluster command logs to be merged.

#### <span id="page-6-3"></span>**ERROR-154 {OPEN | CLOSE} error on {MERGIN1 | MERGIN2} file**

- **Explanation** An error occurred while opening or closing the intermediate data set supplied for the protection or command log merge process in an Adabas cluster environment.
- **User Action:** Contact your Software AG technical support representative.

#### <span id="page-6-4"></span>**ERROR-155 Read error on {MERGIN1 | MERGIN2} file. System error=***nnnnnnnn*

- **Explanation** An error occurred while reading the intermediate data set supplied for the protection or command log merge process in an Adabas cluster environment.
- **User Action:** Contact your Software AG technical support representative.

<span id="page-7-4"></span><span id="page-7-3"></span><span id="page-7-2"></span><span id="page-7-1"></span><span id="page-7-0"></span>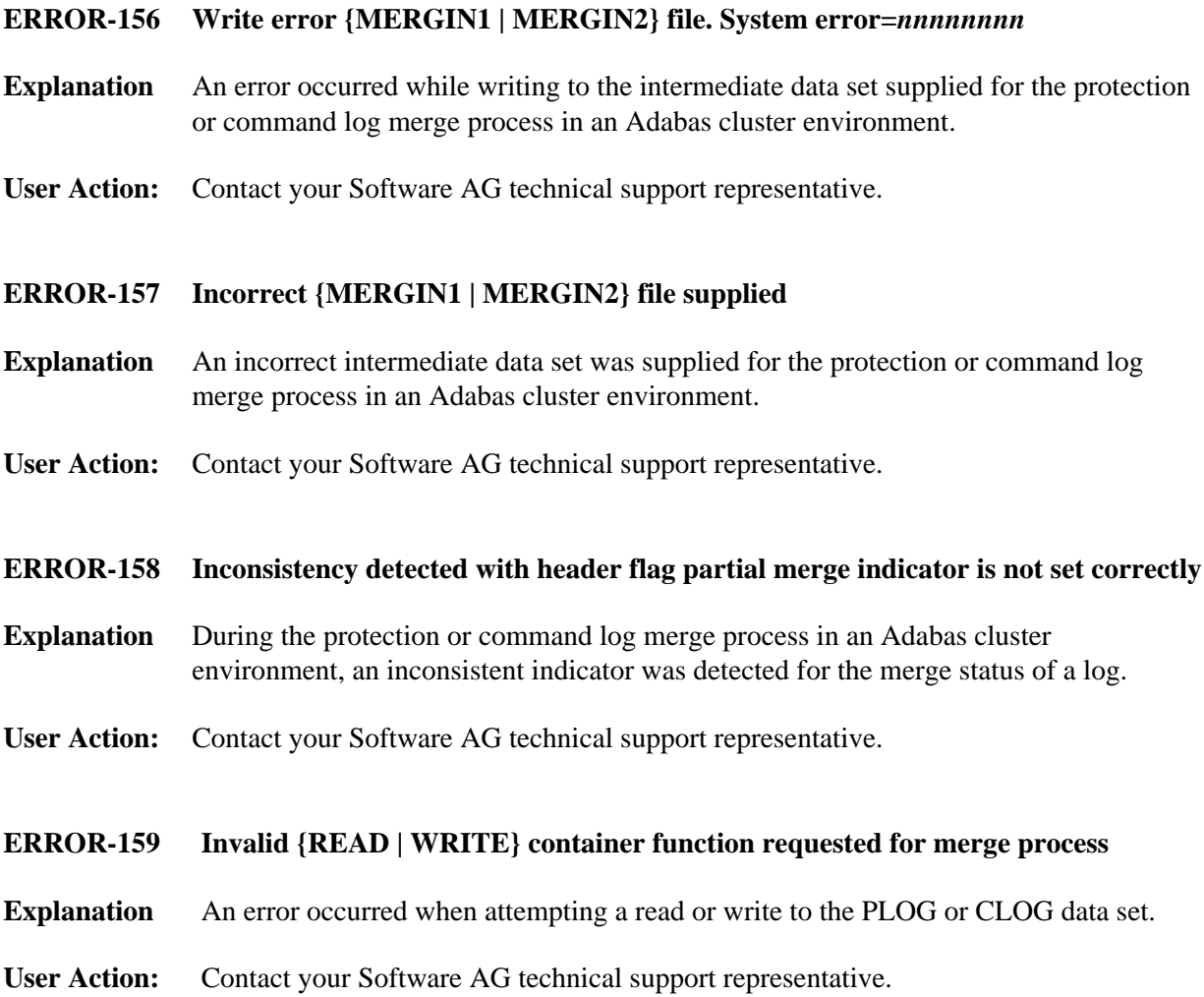

#### **ERROR-160 Internal processing error encountered with the merge process - subcode** *n*

**Explanation** An internal protection or command log processing error was detected with one of the following subcodes:

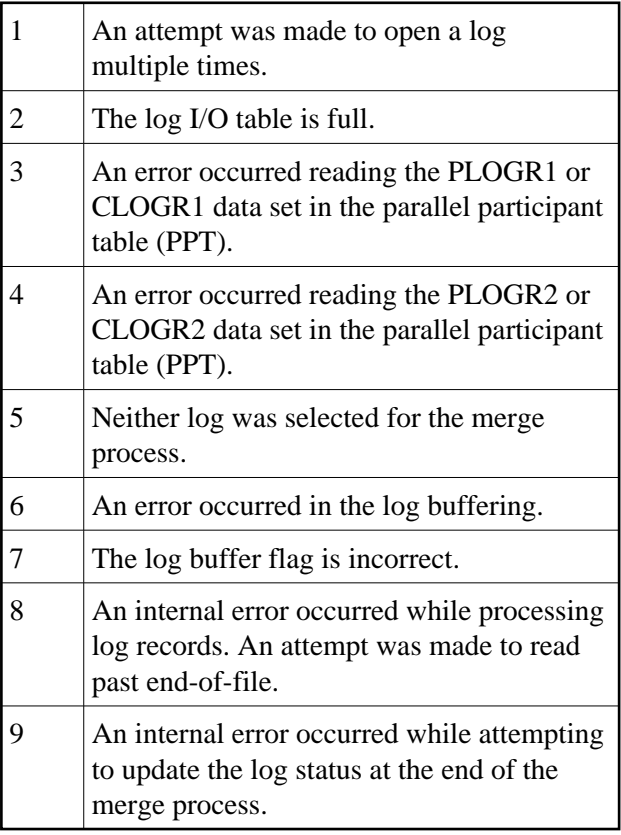

**User Action:** Contact your Software AG technical support representative.

#### <span id="page-8-0"></span>**ERROR-161 Invalid PPT detected**

- **Explanation** An invalid parallel participant table (PPT) was detected in an Adabas cluster environment.
- **User Action:** Contact your Software AG technical support representative.

#### <span id="page-8-1"></span>**ERROR-162 The PLOG merge process encountered an invalid protection record**

- **Explanation** An error occurred while processing a protection record.
- <span id="page-8-2"></span>**User Action:** Save the ADARES output and contact your Software AG technical support representative.

<span id="page-9-4"></span><span id="page-9-3"></span><span id="page-9-2"></span><span id="page-9-1"></span><span id="page-9-0"></span>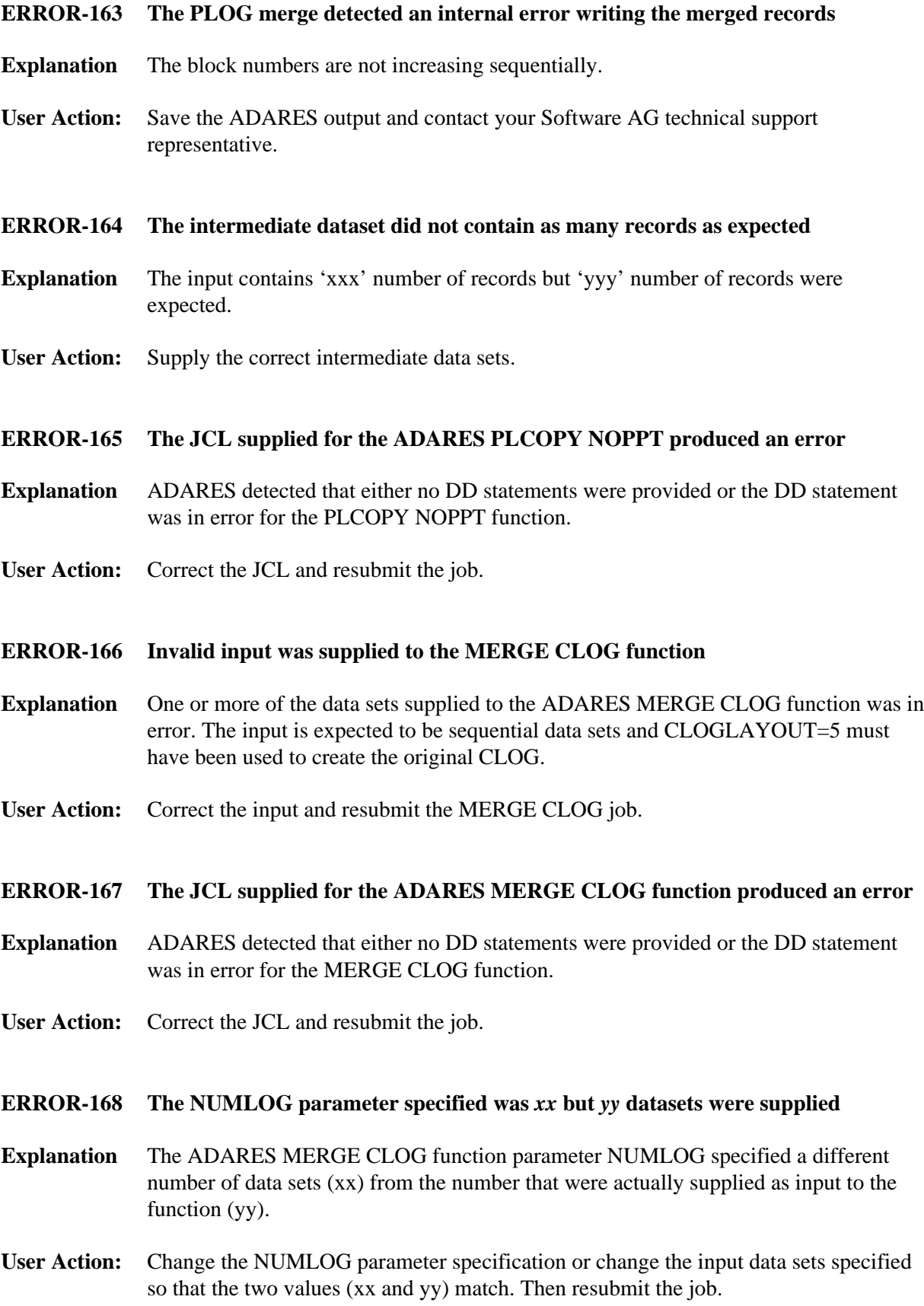

#### <span id="page-10-0"></span>**ERROR-169 An empty dataset was supplied as input to the MERGE CLOG function**

- **Explanation** ADARES detected an empty input data set.
- **User Action:** Remove the data set and adjust the NUMLOG value; or supply a valid datasest. Then resubmit the job.
- <span id="page-10-1"></span>**ERROR-170 Parameter SBLKNUM is only allowed if NOPPT**
- **Explanation** The SBLKNUM parameter is only allowed in conjunction with the NOPPT parameter.

<span id="page-10-2"></span>**ERROR-171 The PPT is required for a PLCOPY from a cluster database. This is not possible because the open of the ASSO failed. Please rerun PLCOPY with NOPPT specified and the PLOG DD-statements supplied in the JCL.**

**Explanation** Prior to ERROR-171, the following should be seen: "The Associator data set(s) could not be opened. *nn* - *return code explanation*." Processing continues.

> The open of the ASSO failed. After checking the PLOGs, it was determined that the PLOG to be copied was from a cluster database. Either the ASSO must be restored or the PLCOPY NOPPT function must be executed copy off the PLOGs. All pertinent PLOG DD-statement from the cluster should be supplied as input to the NOPPT function.

#### <span id="page-10-3"></span>**ERROR-172 Incorrect PLOGs supplied**

**Explanation** This error occurs if you attempt to run a regenerate using PLOGs that are not at the Adabas 7.2 or 7.4 level (or later). ADARES cannot use PLOGs from a backlevel version.

Action If you need to run an ADARES job that spans Adabas versions, the ADACNV utility must be part of the recovery process. Here is an example of the recovery steps:

- 1. Run an ADASAV RESTORE job against the old version database.
- 2. Start the nucleus of the old version database.
- 3. Run an ADARES job using ADARES REGENERATE PLOGNUM=*old-plognr*, where *old-plognr* is the PLOG number for the old database.
- 4. Shut down the nucleus of the old version database.
- 5. Run an ADACNV CONVERT job on the old version database to produce a new version database.
- 6. Start the nucleus of the new version database.
- 7. Run an ADARES job using ADARES REGENERATE PLOGNUM=*new-plognr* , where *old-plognr* is the PLOG number for the new database.

# <span id="page-11-0"></span>**ADARES Warning Messages**

### **Overview of Messages**

[Warning - Input intermediate dataset is invalid](#page-11-1) | [Warning - The PPT has been cleared](#page-11-2) | [The PPT indicates that there are currently no PLOGS to be copied for this database](#page-11-3) |<br>|<br>[Warning - CLOG is from a cluster database. A normal CLCOPY will run, since the PPT is not accessible. A subsequent CLOG MERGE must be run to merge the CLOG datasets.](#page-11-4)

#### <span id="page-11-1"></span>**Warning - Input intermediate dataset is invalid**

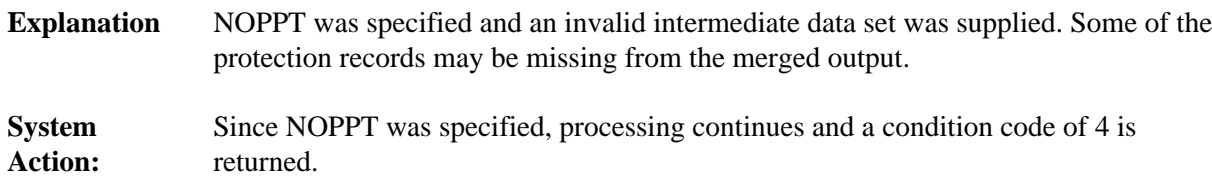

#### <span id="page-11-2"></span>**Warning - The PPT has been cleared**

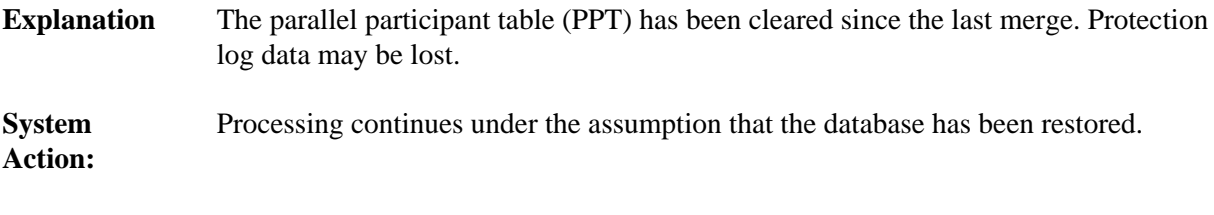

**User Action:** Ensure that clearing the PPT was intended.

#### <span id="page-11-3"></span>**The PPT indicates that there are currently no PLOGS to be copied for this database**

- **Explanation** There are no PLOGs to be copied.
- Action Determine the cause of the error. If necessary, contact your Software AG technical support representative for assistance.

#### <span id="page-11-4"></span>**Warning - CLOG is from a cluster database. A normal CLCOPY will run, since the PPT is not accessible. A subsequent CLOG MERGE must be run to merge the CLOG datasets.**

**Explanation** Prior to the warning, the following should be seen: "The Associator data set(s) could not be opened. *nn* - *return code explanation*." Processing continues.

> The open of the ASSO failed. After checking the CLOGs, it was determined that the CLOG to be copied was from a cluster database. A normal CLCOPY (non-merge) will run. A subsequent CLOG should run to merge the CLOG data sets.